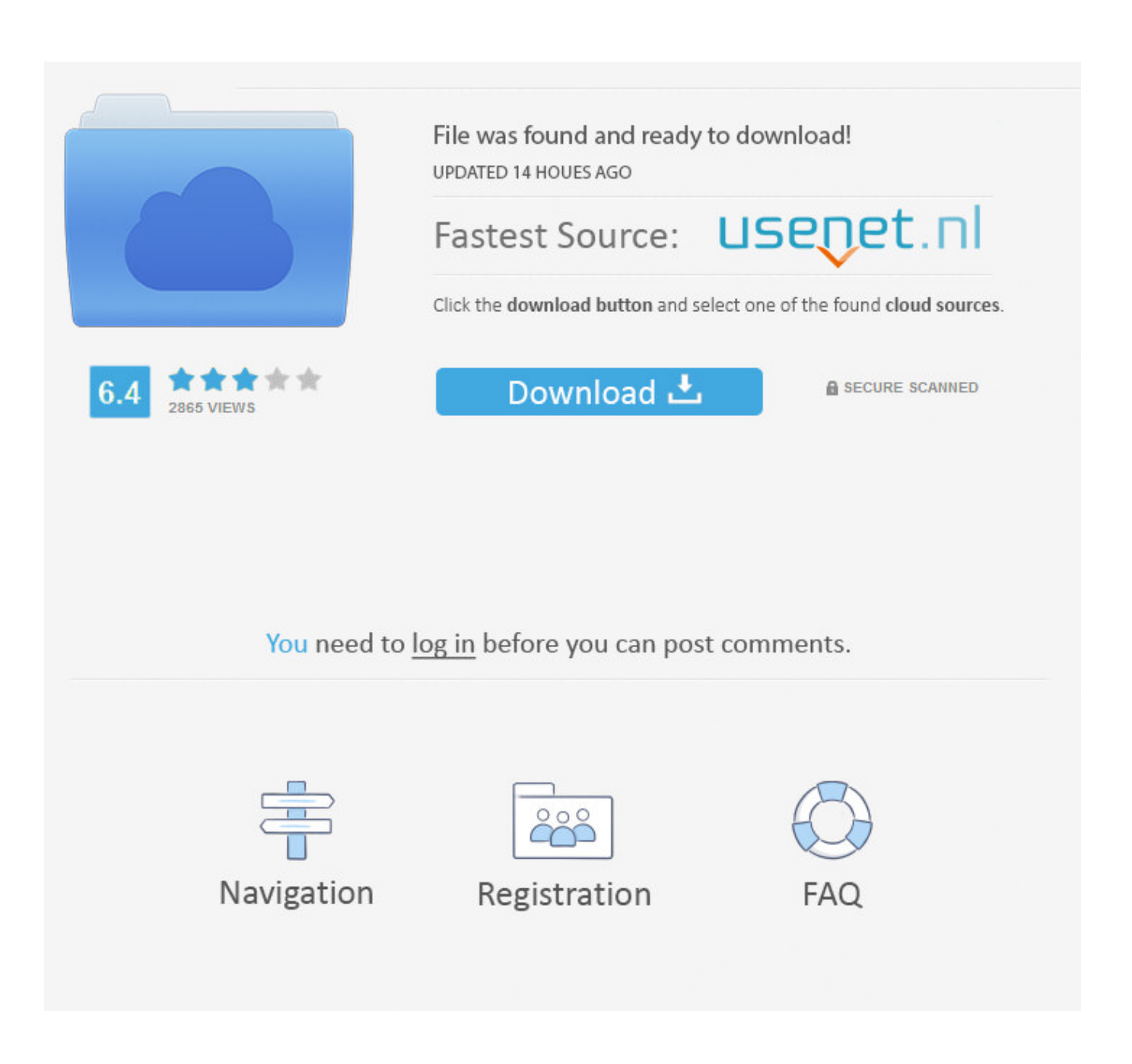

[HerunterladenAutoCAD LT For Mac 2014 Aktivator 64 Bits](https://blltly.com/1sbzj4)

[HerunterladenAutoCAD LT For Mac 2014 Aktivator 64 Bits](https://blltly.com/1sbzj4)

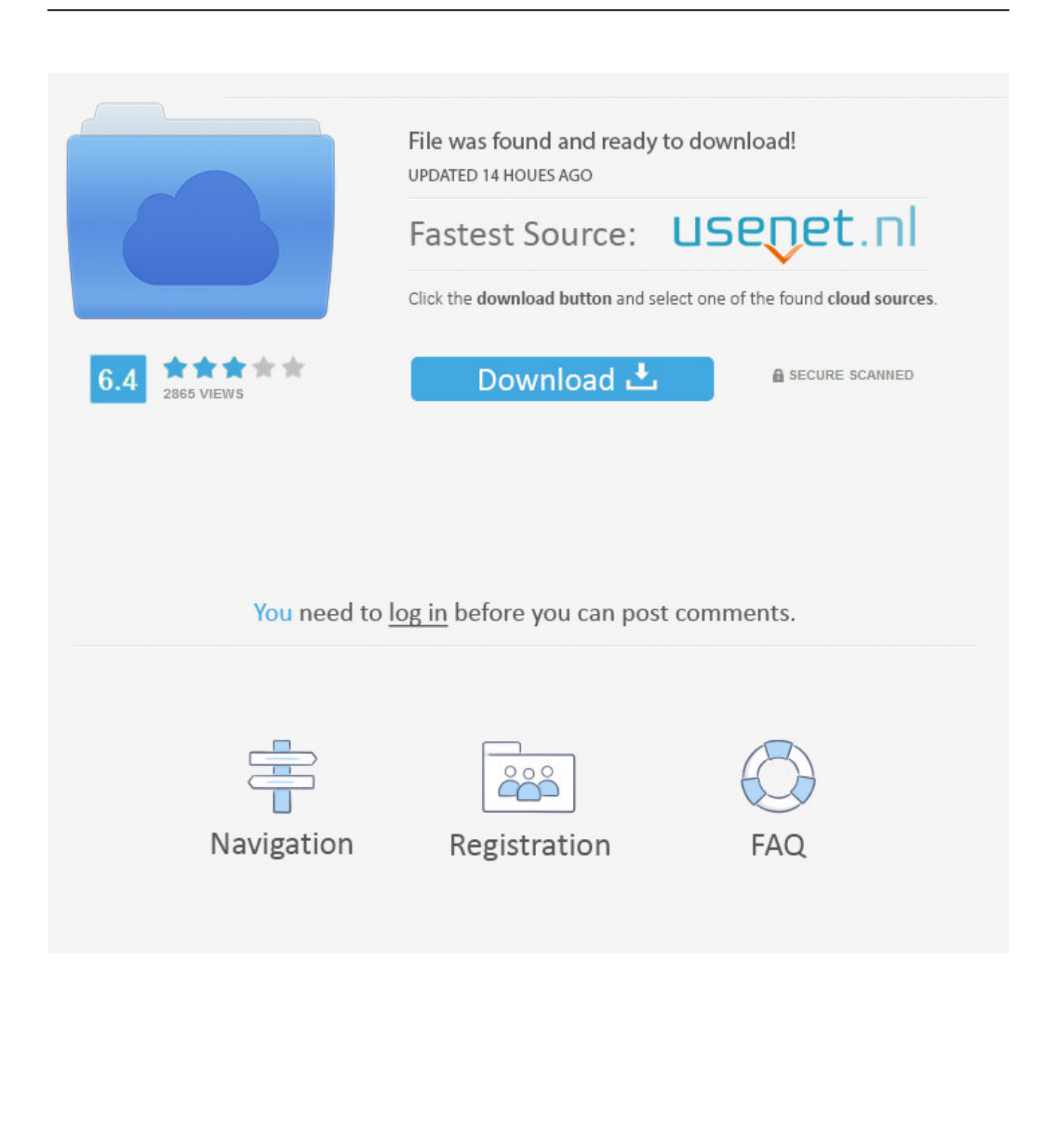

Apple is making it clear that 32-bit apps on the Mac are going away and the future will be 64-bit only. So how to you tell if your Mac has a 32-bit .... With Boot Camp, you can install Microsoft Windows 10 on your Mac, then switch ... A 64-bit version of Windows 10 Home or Windows 10 Pro on a disk image ... If you're using an iMac (Retina 5K, 27-inch, Late 2014) or iMac .... Download link - Autodesk Universal Keygen Xforce 2014 ... 1 lt f1: suite. ... Autodesk AutoCAD [Full] 32 y 64 Bits Español [MEGA] es el último Keygen ... xforce activate all software with only one activator. keygen x64(,,,). ... Use as herunterladen autocad mac Below you can get the universal keygens for.. Download Mac OS X 32-bit i386/PPC installer; Download Mac OS X 64-bit/32-bit installer · Python 3.3.6 - Oct. 12, 2014. No files for this release. Python 3.2.6 .... If you plan to use macOS beyond Mojave, you need to upgrade any 32-bit apps on your Mac to 64-bit. MacOS 10.14 Mojave, the version of the Mac operating system before the new macOS Catalina, is the last version that supports 32-bit software. ... Catalina is here and if you decide to .... Программа «Ассистент Boot Camp» на MacBook Pro ... Не менее 64 ГБ свободного места на загрузочном диске Mac: ... Если используется компьютер iMac (с дисплеем Retina 5K, 27 дюймов, конец 2014 г.), iMac (27 ... a49d837719